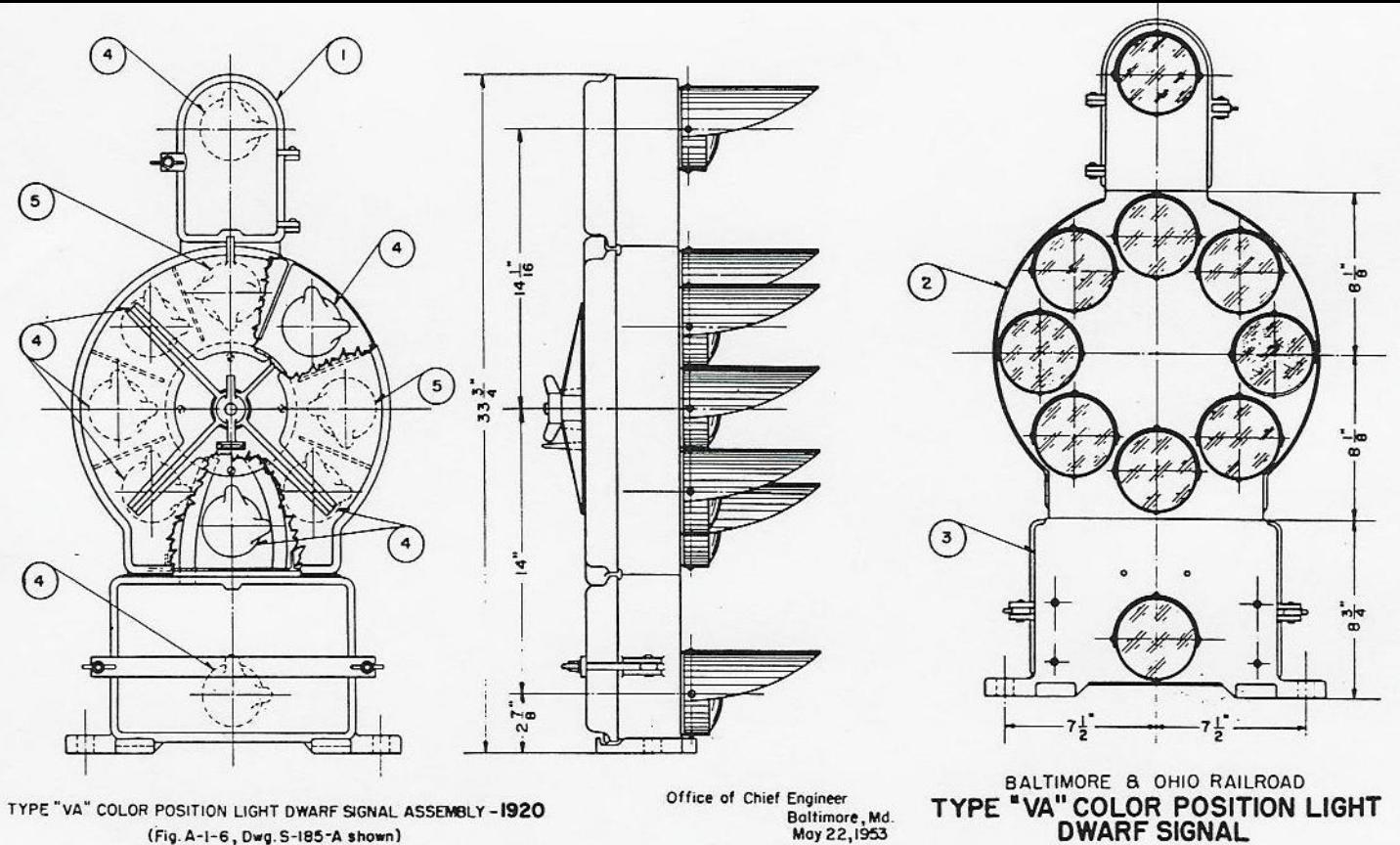

(Fig. A-1-6, Dwg. S-185-A shown)

Baltimore, Md.<br>May 22, 1953

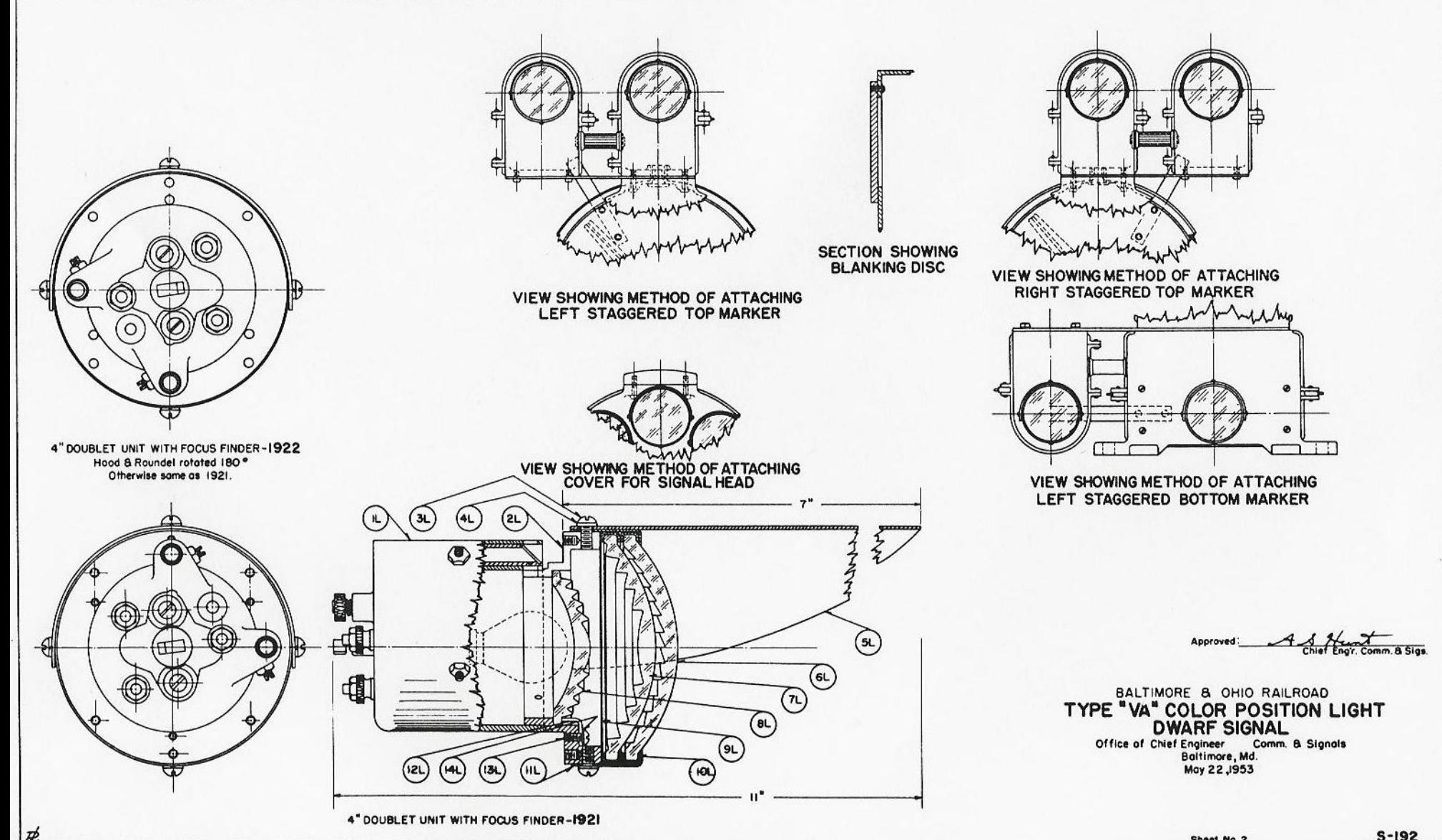

Chast No. 2

 $S-192$